## **MULTTLE OBJECTIF INFO** Club ciné-vidéastes amateurs, Revue d'

**Yverdon-les-Bains** 

 $\overline{2}$ 

**RÉALISATION D'UN**  PROJET DE MATURITÉ

fondé en 1978

**Création de capsules** pour l'enseignement

**Notre site WEB a fait peau neuve** 

Nº 31 - septembre 2020

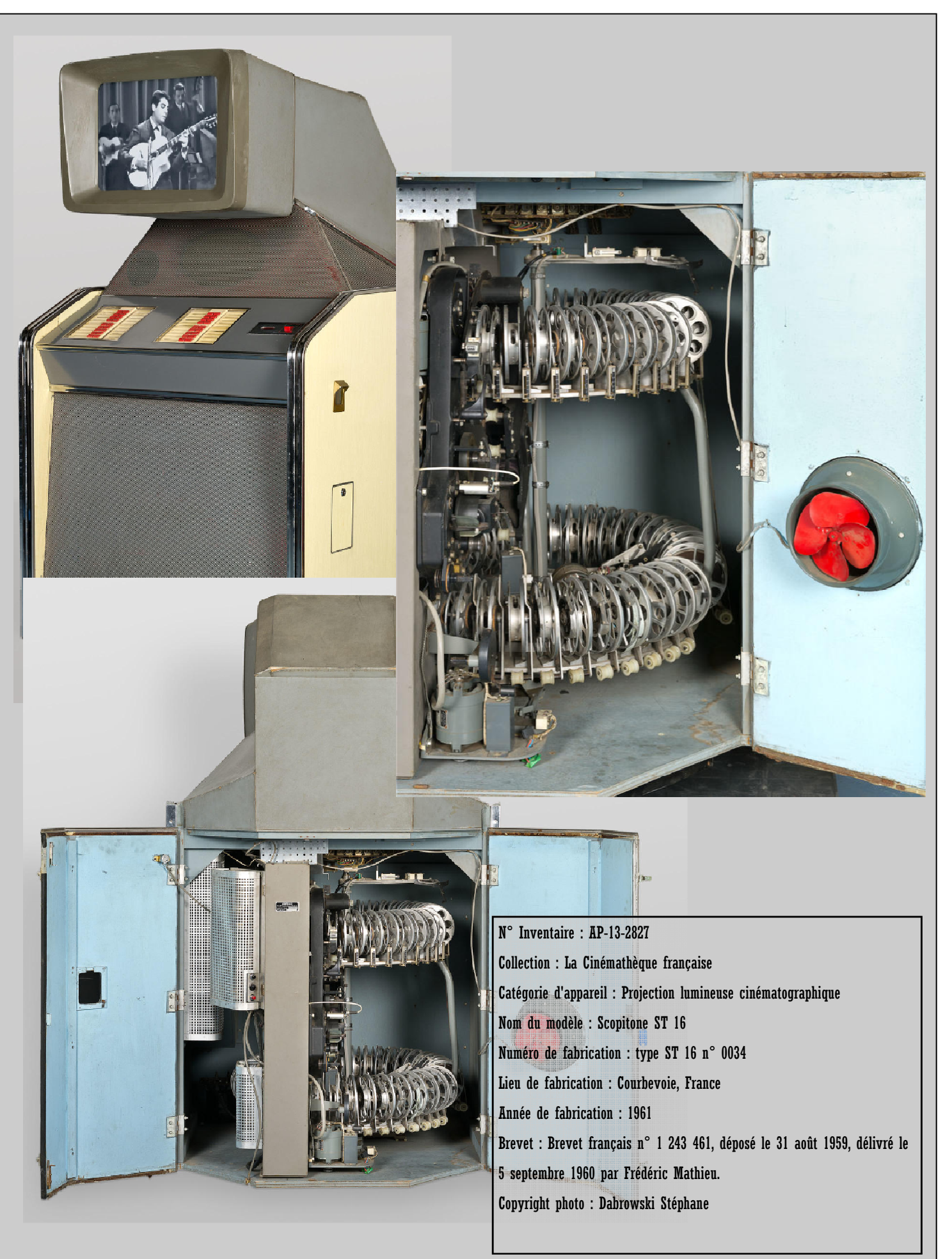

**Scopitone, le projecteur de clips des années 1960 (cf éditorial)** *avec l'aimable autorisation de Laurent Mannoni, cinémathèque française. https://www.cinematheque.fr/*

# **OBJECTIF INFO**

E D  $\mathbf I$ T O

ans les années 1960, le *Scopitone*, appareil étrange ressemblant aux antiques *juke box*, associant l'image au son, permettait de choisir parmi une trentaine de films tournés sur une pellicule argentique de 35 mm et rédui ressemblant aux antiques *juke box,* associant l'image au son, permettait de choisir parmi une trentaine de films tournés sur une pellicule argentique de 35 mm et réduite en 16 mm (cf d'une demi décennie. Le coût des copies sur pellicule est probablement la cause de son déclin. L'avènement de la vidéo grand public, les cassettes VHS, la multiplication des chaînes de télévision ont permis la popularisation du clip vidéo. La troisième révolution dans ce domaine fut l'ouverture du réseau *Internet* pour le grand public dans les années 1990. En effet, grâce aux sites internet tel *Youtube*, le clip vidéo est stocké sous forme d'un fichier numérique que tout un chacun peut lire sur son PC et son Smartphone. Cerise sur le gâteau : tous les internautes peuvent créer un *chaîne Youtube* et diffuser leurs clips et autres vidéos documentaires. Un choix époustouflant s'est développé. La jeune génération n'a certainement pas conscience de la chance qu'ils ont de pouvoir s'exprimer grâce à cette technique.

Une nouvelle forme de clip vidéo: la *capsule vidéo*. Séquence vidéo courte, d'une durée de 1 à 5 min, dynamique, interactive, est un outil très utile pour l'enseignement par internet. Très utilisé dans le monde durant cette période particulière du confinement sanitaire. Notre membre Marcos Rubinstein, nous en parle en page 6.

*François Amiguet* 

https://fr.wikipedia.org/wiki/Scopitone

#### **DANS CE NUMÉRO :**

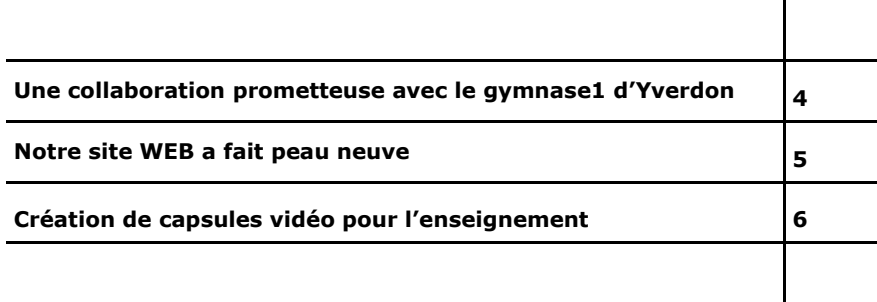

## Une collaboration prometteuse avec le *gymnase<sup>l</sup>* d'Yverdon

u début de l'année, je suis contacté par un professeur du gymnase d'Yverdon-les-Bains. Il demande dans quelle mesure le club vidéo pourrait louer ou prêter du matériel pour un travail d'élèves. Comment ont-ils pensé à nous ? Léon Yersin, un ancien membre, devenu professionnel entre temps, a été invité par l'école pour parler de son expérience. C'est lui qui a conseillé les profs de nous contacter !

Nous convenons d'une rencontre afin de m'exposer leur projet.

Les deux enseignants, Messieurs Layaz et Hughenin, me présentent le projet : quatre élèves ont choisi de réaliser un court métrage en guise de travail de maturité. Il s'agit pour eux d'avoir au départ une idée de scénario, l'écrire, en faire un découpage, un *storyboard* puis de

WINN

1) Le *Gymnase* d'Yverdonles-Bains propose trois filières de formation qui relèvent de l'enseignement post-obligatoire : l'École de maturité – l'École de culture générale et l'École de commerce : https://www.gyyv.vd.ch/

passer à la réalisation. L'école, n'ayant pas de matériel spécifique, les professeurs nous demandent si un arrangement pourrait être trouvé avec notre club.

Le comité accueille favorablement cette demande. Une opportunité

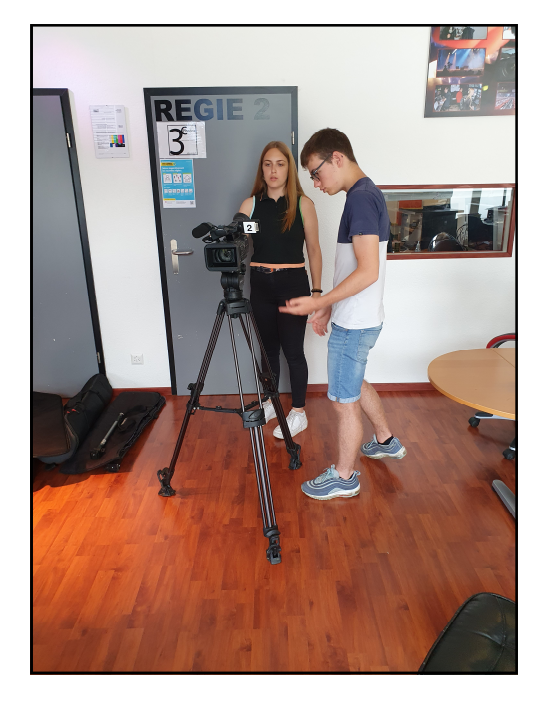

d'avoir des créations locales à présenter à notre festival. Qui sait ? Et peut-être aussi d'intéresser de futur membres…

Nous convenons d'une première séance pour expliquer aux élèves les règles d'emprunt de matériel.

Le COVID est passé par là. La séance est reportée au 16 juin en milieu d'après-midi. Nous faisons connaissance avec Crystal, Lynn, Mathieu et Joël. Ils nous parlent de leur projet. On leur présente sommairement le matériel et le fonctionnement du club. Le courant passe tant et si bien que l'on convient d'une matinée d'initiation au matériel et aux rudiments de la prise de vue. Celle-ci a eu lieu le samedi matin 27 juin.

Les élèves ont jusqu'en octobre pour terminer le projet et nous sommes impatients de les découvrir !

*Jean-Marc Sutterlet* 

**Il s'agit pour eux d'avoir au départ une idée de scénario, l'écrire, en faire un découpage, un storyboard puis de passer à la réalisation.** 

## Notre site WEB a fait peau neuve

a première version du site d'Objectif Vidéo est morte ! Vive le site OV 2.0 !

En effet, la première version du site avait une dizaine d'années. Bien qu'adaptée au format d'écran 4/3 et aux normes de la décennie précédente, cette version devait évoluer.

Aujourd'hui, les normes ont changé : écran 16/9 des PC et consultation du site par le *smartphone,* nous ont contraint de nous conformer à ces nouvelles normes et tendances.

La nouvelle présentation, de fome contemporaine, rend la consultation plus conviviale.

Les accès rapides sur la page d'accueil nous envoient directement sur une page de consultation de vidéos relatives à un sujet spécifique, tels que séances, interviews, etc. (cf. fig. ci-dessous).

OV 2.0 a démarré le 21 mai 2020. Nous comptons déjà 4'595 visites.

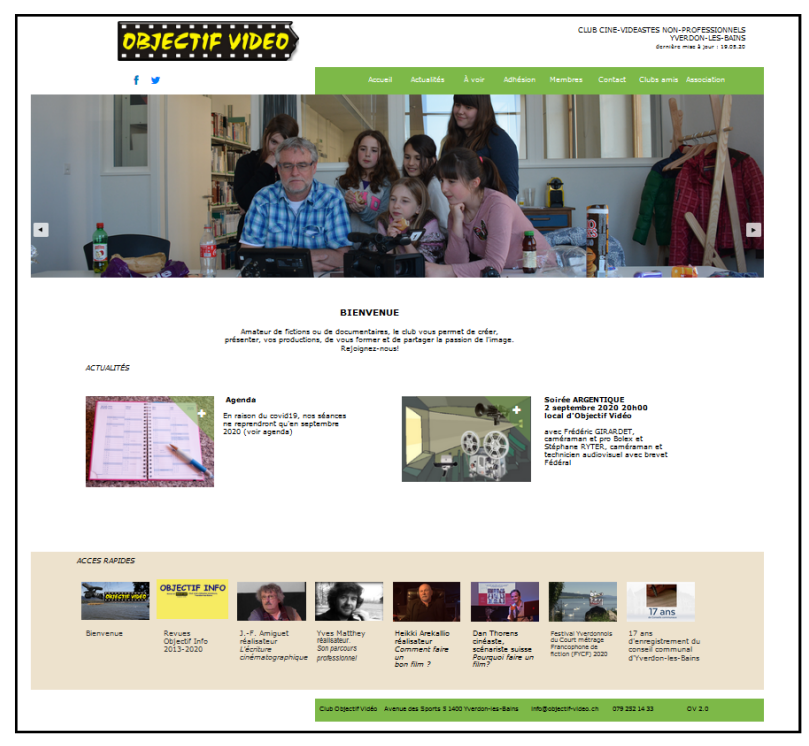

#### **Page d'accueil d'OV 2.0**

Le 6 juillet, nous avons également changé de serveur, ce qui rend la consultation plus rapide.

Le lien n'a pas changé.

http://www.objectif-video.ch/

*Rédac.* 

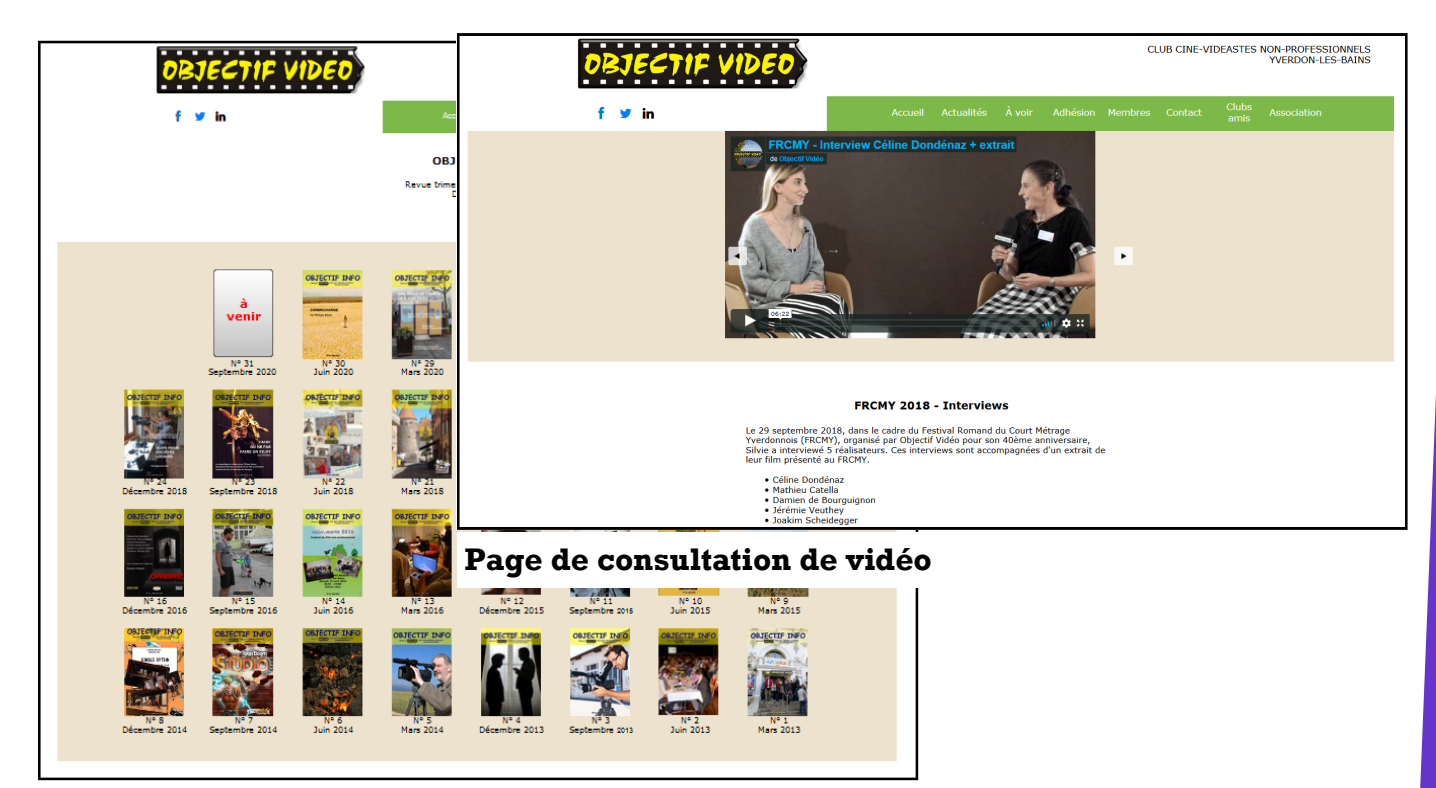

**Tous les numéros de la revue OI** 

## Création de capsules vidéo pour l'enseignement

**Les mesures de confinement ont cependant donné un nouvel élan à la création de clips vidéo faits à la maison pour soutenir l'enseignement à distance.** 

1) Haute Ecole d'Ingénierie et de Gestion du Canton de Vaud

a pandémie que nous vivons a entrainé des changements dans tous les domaines de l'activité humaine et la vidéo n'y a bien sûr pas échappé. Les studios de cinéma ont dû arrêter temporairement leurs activités par crainte de contagion sur les plateaux de tournage, ralentissant ainsi la création de films. Les mesures de confinement ont cependant donné un nouvel élan à la création de clips vidéo faits à la maison pour soutenir l'enseignement à distance. Cet article présente l'expérience dans la production de capsules vidéo pour des cours à la *HEIG-VD<sup>1</sup>* du point de vue d'un utilisateur du logiciel Camtasia. L'intérêt du sujet réside sur les différences entre le processus de production des clips académiques, à l'aide de cet outil, et des clips à des fins artistiques ou commerciales.

#### **Caractéristiques des clips vidéo pour l'enseignement**

Les clips vidéo pour l'enseignement sont typiquement courts, ne dépassant pas quelques minutes, ayant comme objectif la transmission d'un petit nombre de concepts. Un cours entier peut consister en quelques dizaines voire quelques centaines de clips. Le but de ce format est de permettre aux étudiant-e-s de retrouver des informations rapidement lors du visionnement ou révision.

#### **Le processus de préparation**

Les différentes phases de la préparation d'une capsule vidéo sont montrées dans le tableau ci-dessous et comparées aux étapes de production d'un film de court métrage. La deuxième colonne de ce tableau est basée sur l'expérience de l'auteur avec le logiciel Camtasia. La troisième colonne se base quant à elle sur l'expérience d'un cinéaste d'Objectif Vidéo.

#### **Exemples**

La figure 1 illustre quelques exemples des effets utilisés par le logiciel Camtasia, dans le montage des capsules : flouter, image vidéo ajoutée, lignes et figures géométriques ajoutées, effet projecteur et effet Zoom,

*(Suite page 7)* 

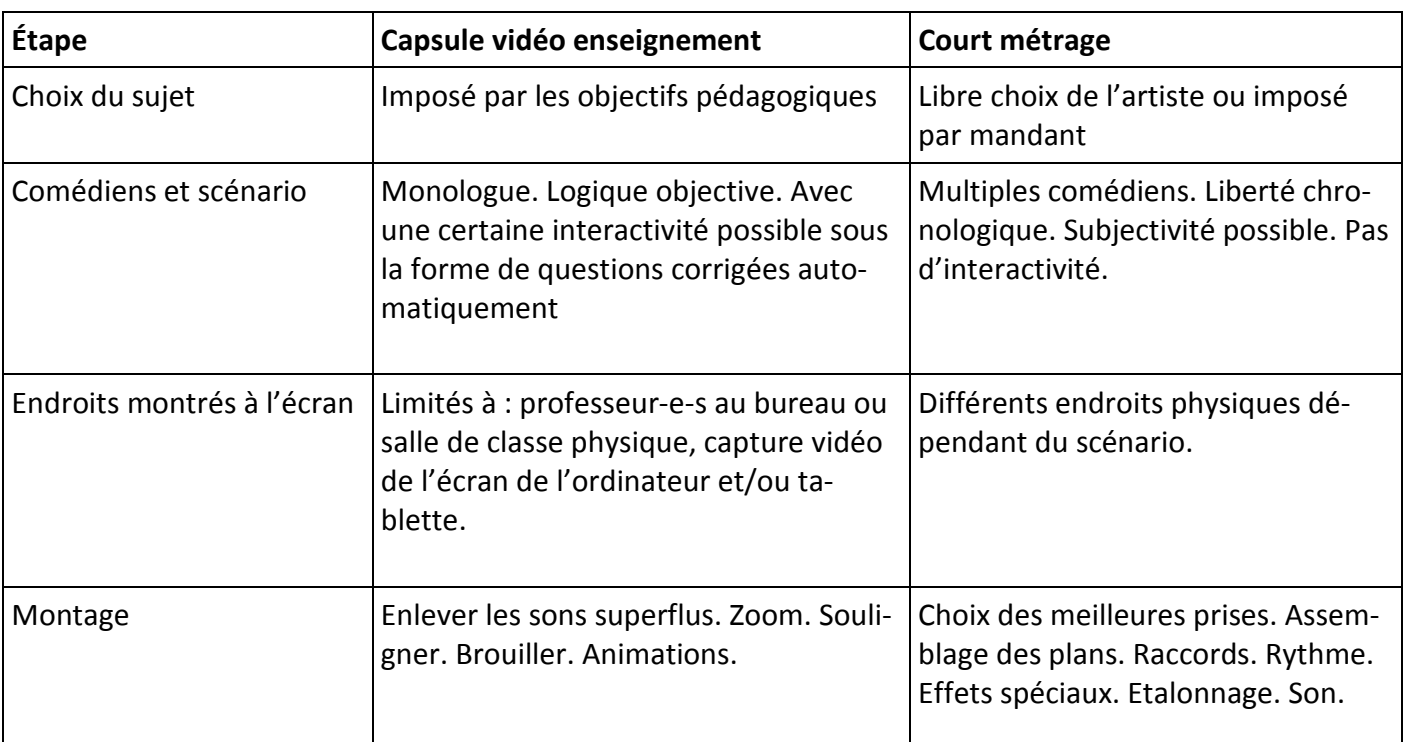

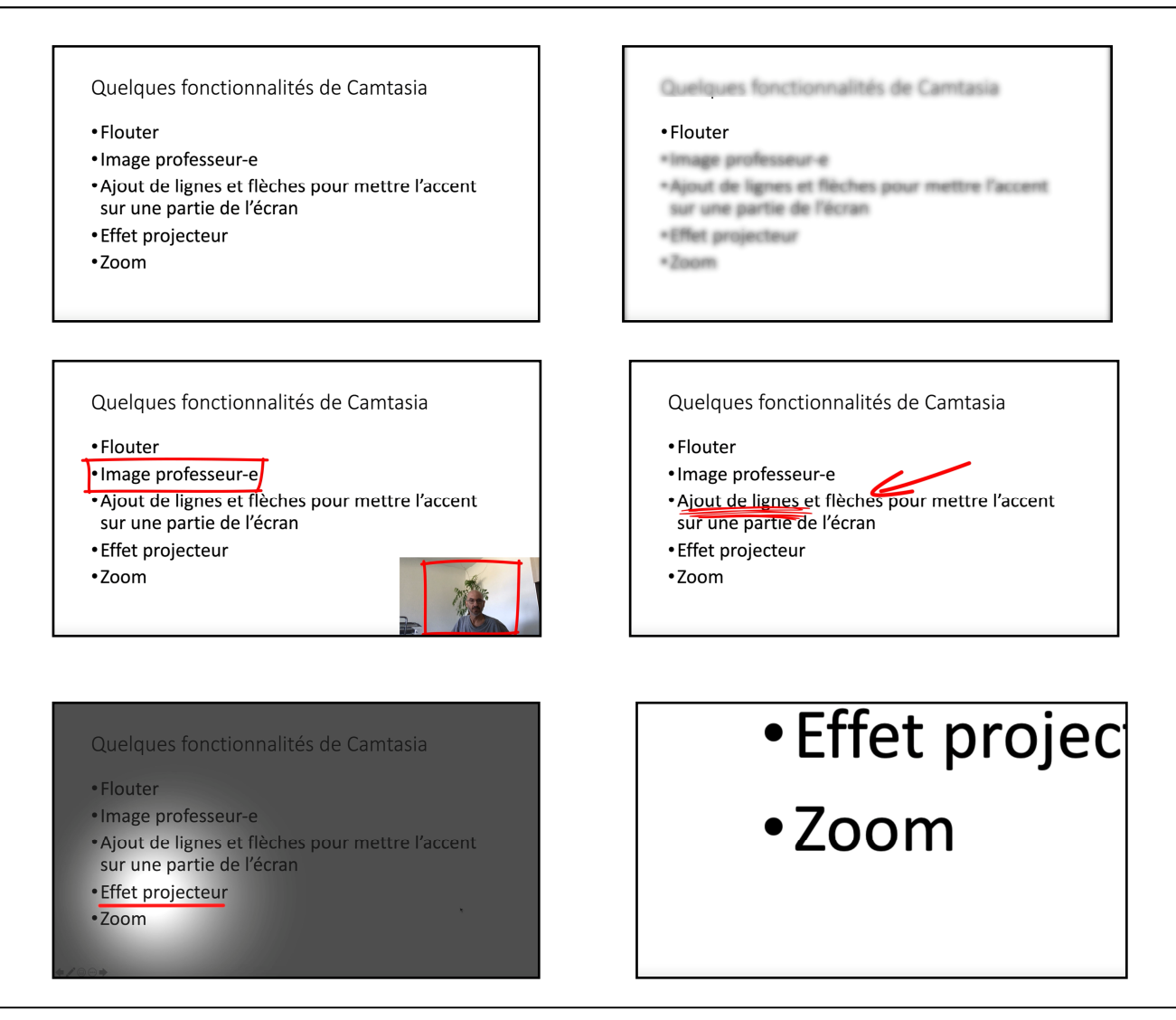

**Fig. 1. Illustration de six effets -** De gauche à droite et de haut en bas : Image sans effet, flouter, image vidéo du prof incluse, ajout de lignes et flèches pour appeler l'attention à une partie de l'image, effet projecteur et Zoom**.** 

etc. De nombreux autres effets sont disponibles.

La figure 2 illustre la fenêtre de montage du logiciel Camtasia. Elle est similaire à celle qu'on retrouve dans Final Cut Pro et autres logiciels.

*Marcos Rubinstein*  https://www.techsmith.fr/camtasia.html

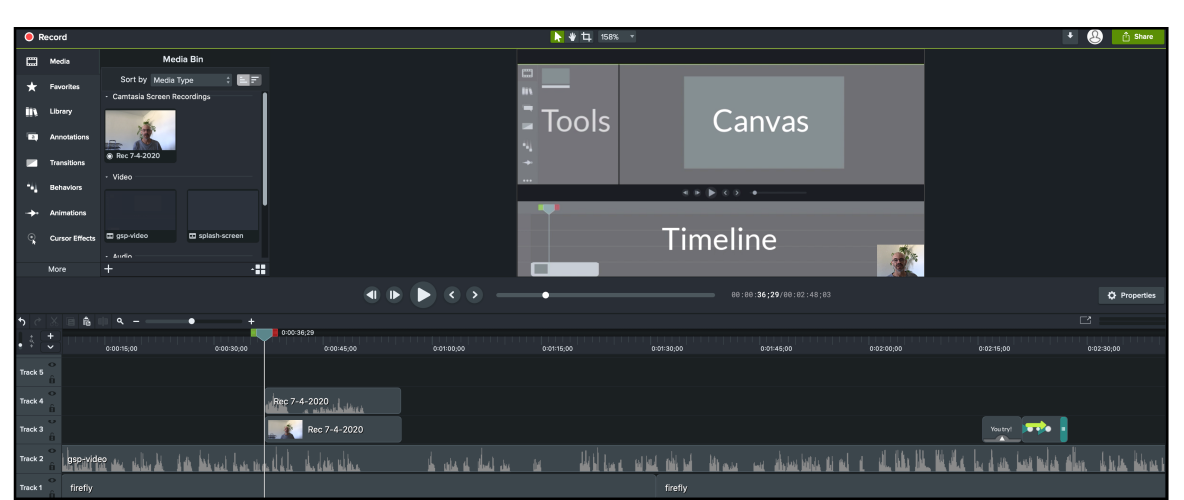

**Fig. 2. Fenêtre de montage du logiciel Camtasia** 

*<sup>(</sup>Suite de la page 6)* 

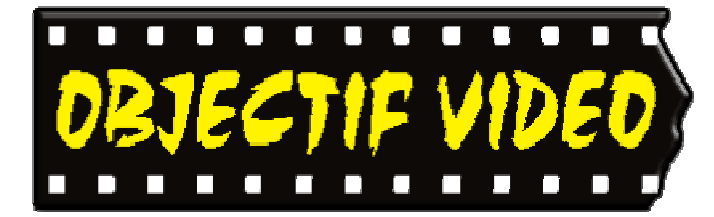

Objectif Vidéo Avenue des Sports 5 1400 Yverdon-les-Bains

Rédaction: Objectif Vidéo 1401 Yverdon-les-Bains

Tél. 079 252 14 33

Messagerie : secretariat@objectif-video.ch

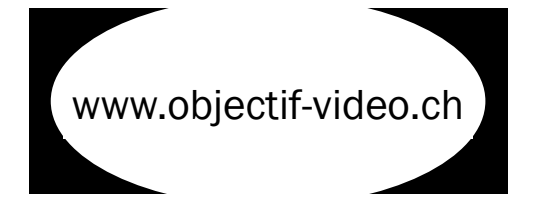

### CLUB CINE-VIDEASTES AMATEURS YVERDON-LES-BAINS YVERDON-LES-BAINS

**Comité Comité President** 

**President President Marc Sutterlet** <u>president@objectif-video.ch</u>

> **Vice-président**  079 252 14 33 **Secrétaire**

**Secrétaire** François Amiguet <u>secretariat@objectif-video.ch</u>

secretariate **Caissier** video.ch Steves Buchs caissier@objectif-video.ch

Resp. du matériel Yann Denervaud yann@objectif-video.ch

079 353 89 12 079 353 89 12 **Webmaster Webmaster** François Amiguet  $\frac{1}{10}$ webmaster@objectif-video.ch webmaster@objectif-video.ch

## **Prochaines parutions**

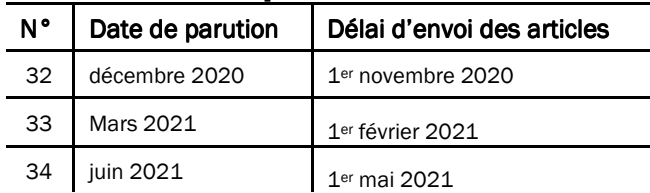